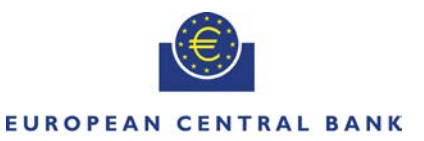

**EUROSYSTEM** 

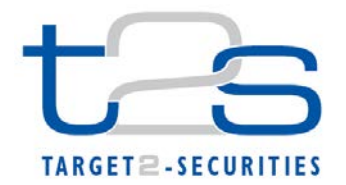

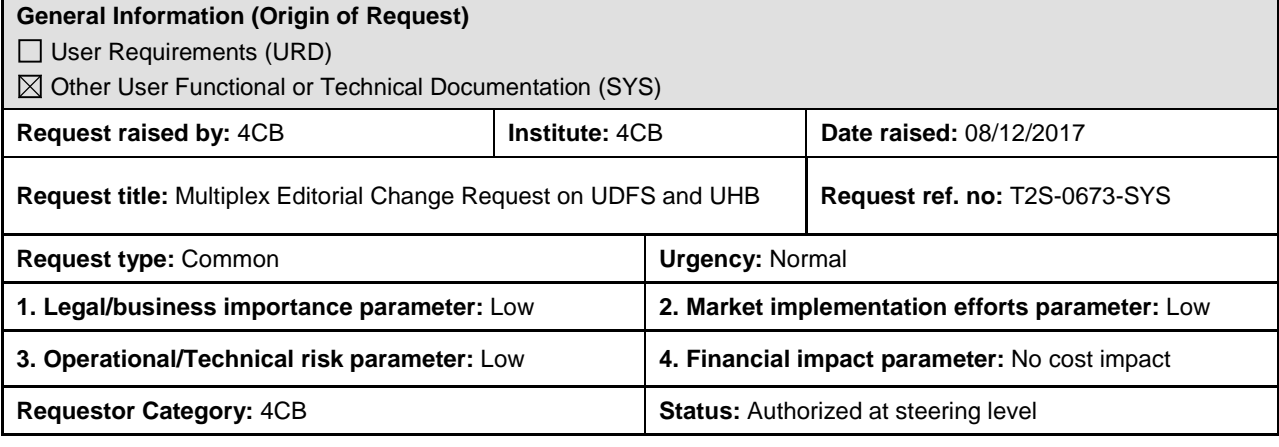

#### **Description of requested change:**

Editorial changes regarding UDFS v2.3 and UHB v2.3

#### **Reason for change and expected benefits/business motivation:**

The Editorial changes listed below are either related to UDFS or UHB v2.3. Their incorporation into the UDFS or UHB v2.3 is required for clarifying the documentation underlying the software. Please note that the changes referring to UDFS v2.3 will also be reflected, when relevant, into the schema documentation published in MyStandards.

**\_\_\_\_\_\_\_\_\_\_\_\_\_\_\_\_\_\_\_\_\_\_\_\_\_\_\_\_\_\_\_\_\_\_\_\_\_\_\_\_\_\_\_\_\_\_\_\_\_\_\_\_\_\_\_\_\_\_\_\_\_\_\_\_\_\_\_\_\_\_\_\_\_\_\_\_\_\_\_\_\_\_\_\_\_\_\_\_\_\_**

- 1 [EUROSYSTEM UPDATE: Adaption of Business Rules listed in UDFS/UHB to implementation2](#page-1-0)
- 2 [EUROSYSTEM UPDATE: page 773 \(UDFS-Chapter 1.6.5.7.6 Billing data collection process\);](#page-16-0)  [Correction of footnote related to admi.007 billing](#page-16-0) .................................................................... 17

#### <span id="page-1-0"></span>**Proposed wording for the Change request:**

#### **1 EUROSYSTEM UPDATE: Adaptation of Business Rules listed in UDFS/UHB to**

#### **implementation**

As a result of an internal comparison of all the business rules implemented and the inclusion in the UDFS and UHB, several inconsistencies have been detected. That means that several business rules are correctly implemented but

**\_\_\_\_\_\_\_\_\_\_\_\_\_\_\_\_\_\_\_\_\_\_\_\_\_\_\_\_\_\_\_\_\_\_\_\_\_\_\_\_\_\_\_\_\_\_\_\_\_\_\_\_\_\_\_\_\_\_\_\_\_\_\_\_\_\_\_\_\_\_\_\_\_\_\_\_\_\_\_\_\_\_\_\_\_\_\_\_\_\_**

a) they are not included in UHB/UDFS or

b) they are mapped to a wrong field or message item or

c) they are included in the appendices of UDFS/UHB (ie UDFS-Chapter 4.1 Index of Business Rules and Error Codes and UHB-Chapter 6.4 List of References for Error Messages) but are not mapped to the main chapters (ie UDFS-Chapter 3.3 List of Messages and UHB-Chapter 2 Screen Reference Part) and vice versa.

All the updates listed as follows aim to adapt the UDFS and UHB to the implementation.UDFS-Chapter 3.3.1.6.2 The T2S-specific schema (acmt.025.001.01), page 1042

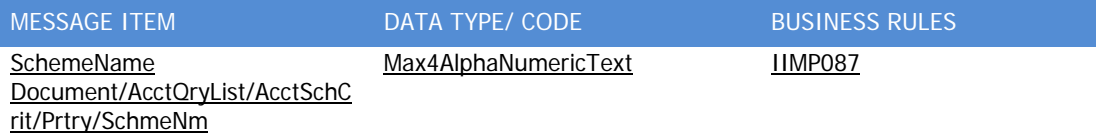

# UDFS-Chapter 3.3.2.2.2 The T2S-specific schema (admi.006.001.01), page 1050

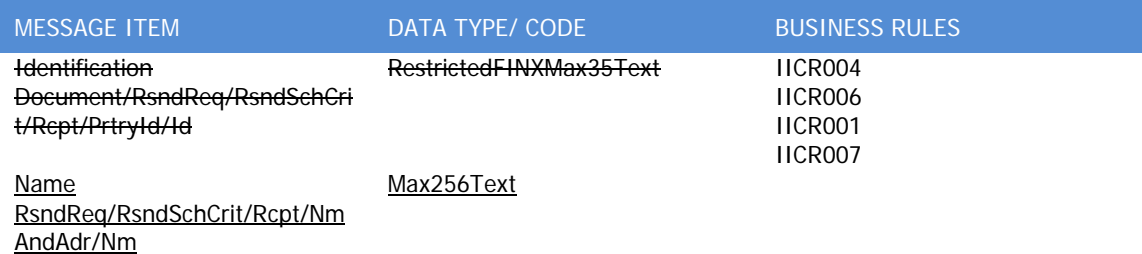

#### UDFS-Chapter 3.3.3.9.2 The T2S-specific schema (camt.018.001.03), page 1105

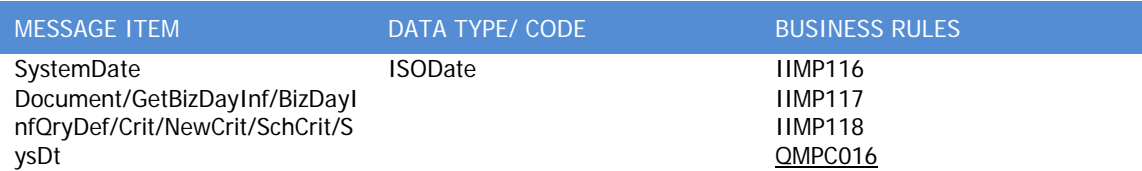

#### UDFS-Chapter 3.3.3.11.2 The T2S-specific schema (camt.024.001.04), page 1114

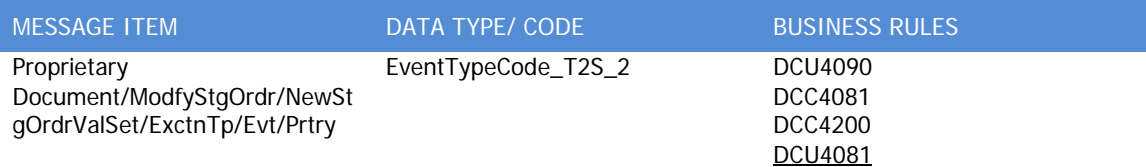

DCU4200 IIMP138

### UDFS-Chapter 3.3.3.26.2 The T2S-specific schema (camt.072.001.01), page 1197

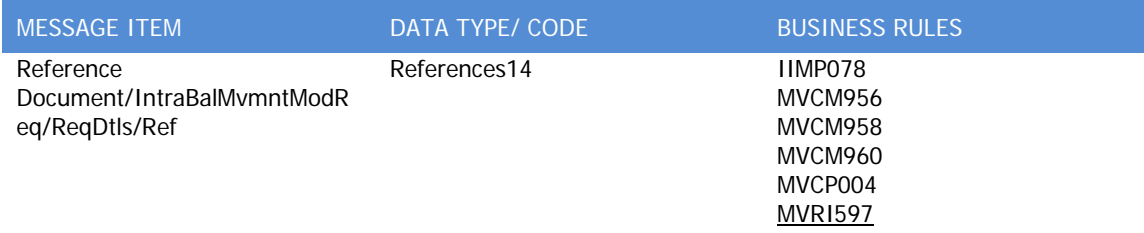

UDFS-Chapter 3.3.7.2.2 The T2S-specific schema (semt.013.001.03), page 1403

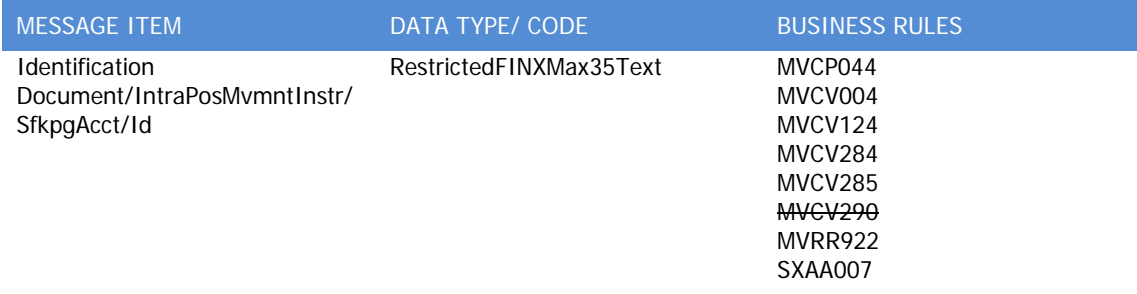

UDFS-Chapter 3.3.8.10.2 The T2S-specific schema (sese.030.001.03), page 1552

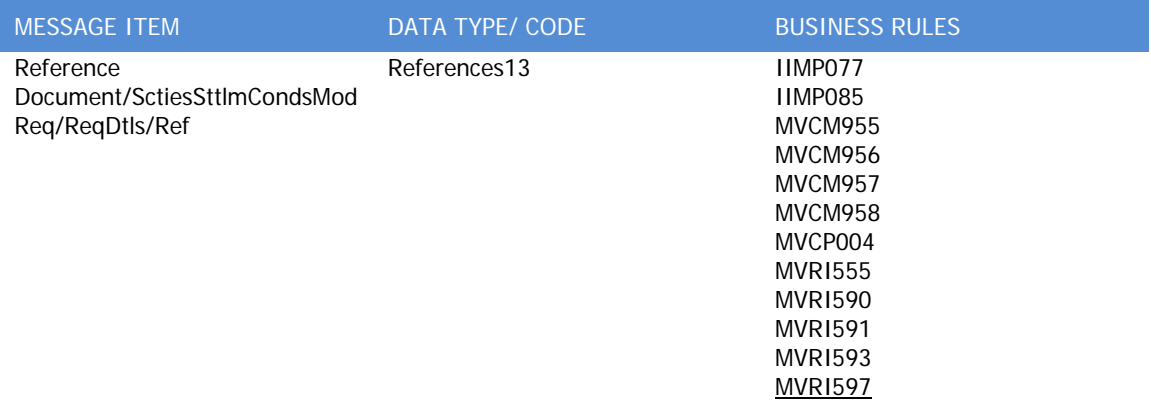

### UDFS-Chapter 4.1 Index of Business Rules and Error Codes, page 1612

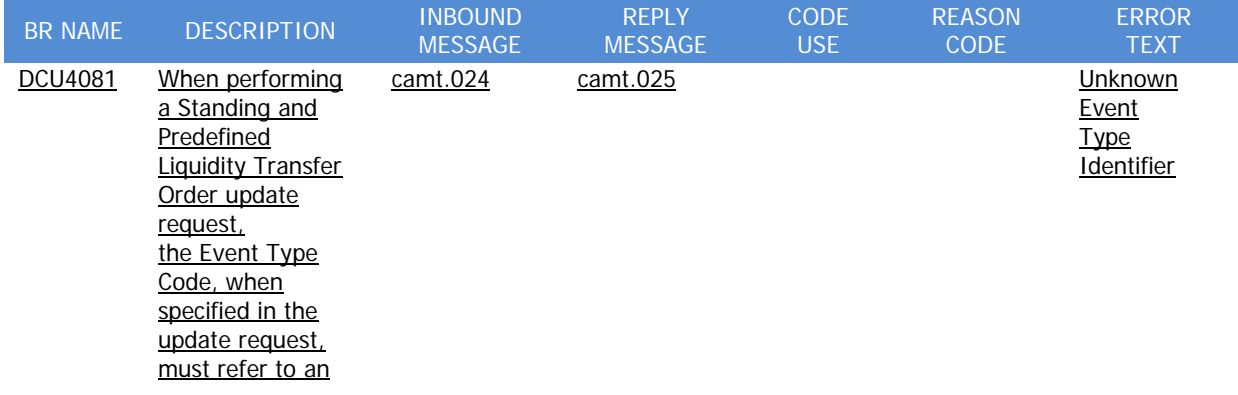

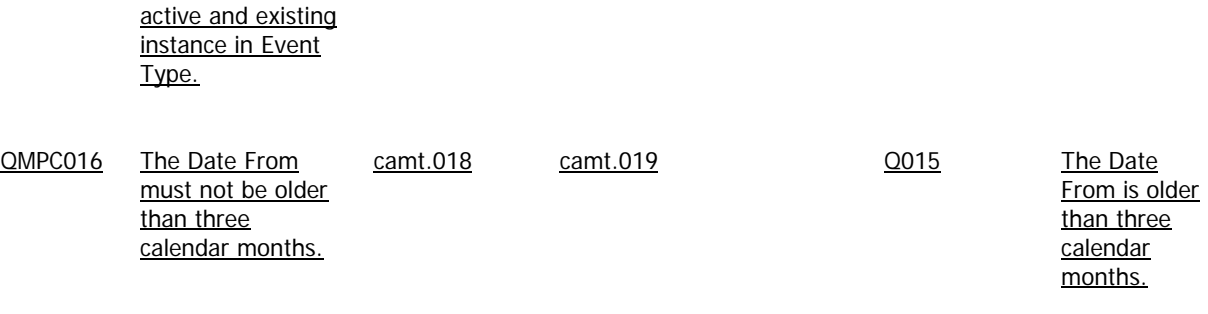

# UHB-Chapter 2.2.2.6 Cancellation Securities Instruction – New Screen, page 115

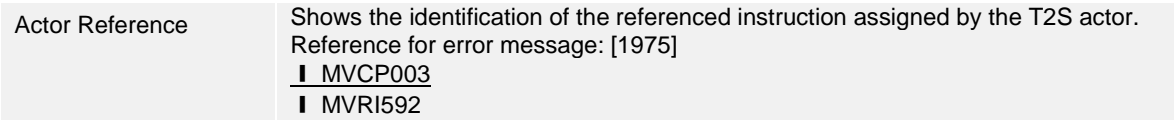

# UHB-Chapter 2.2.2.10 Hold/Release Instruction – New Screen, pages 129-130

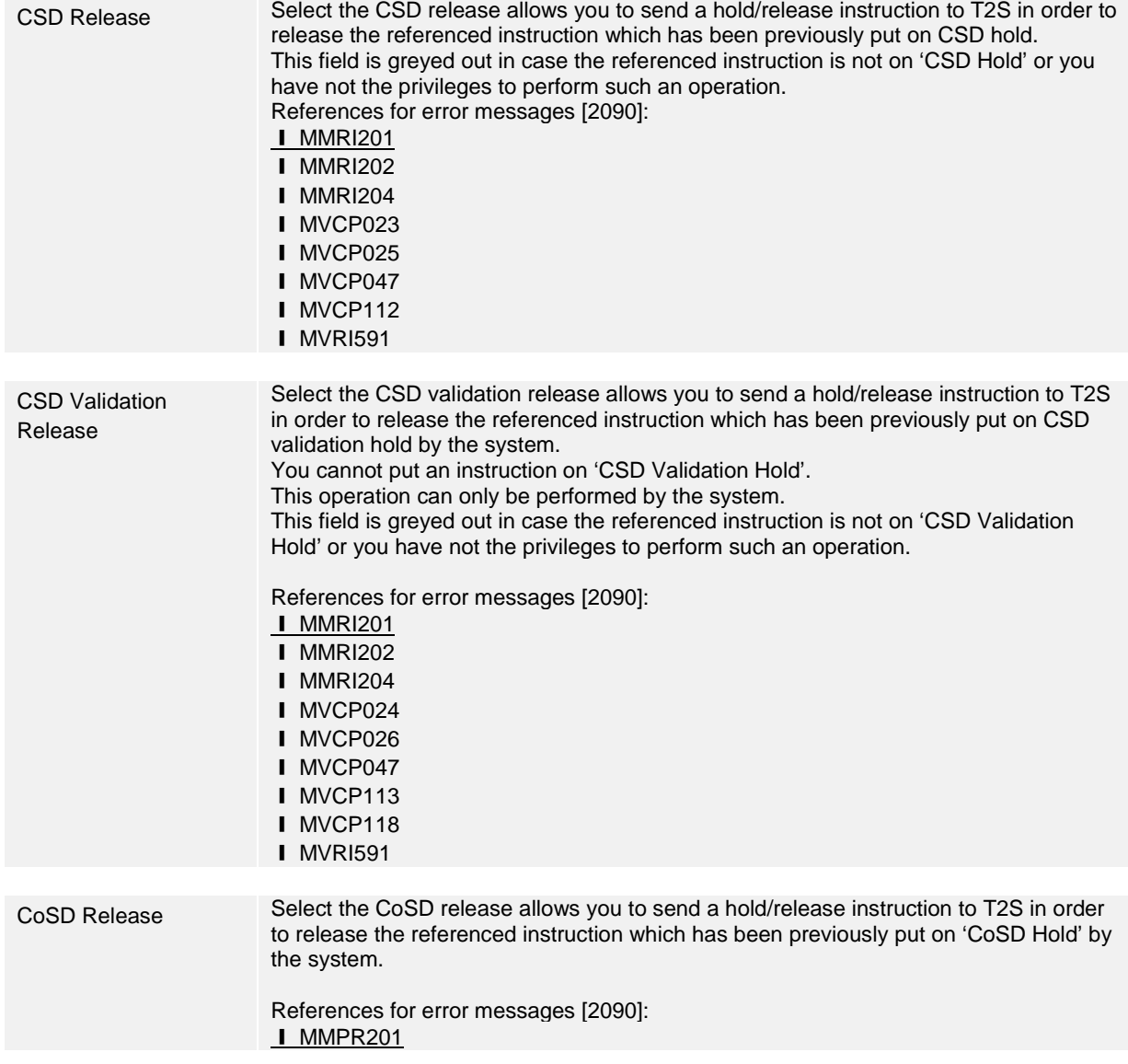

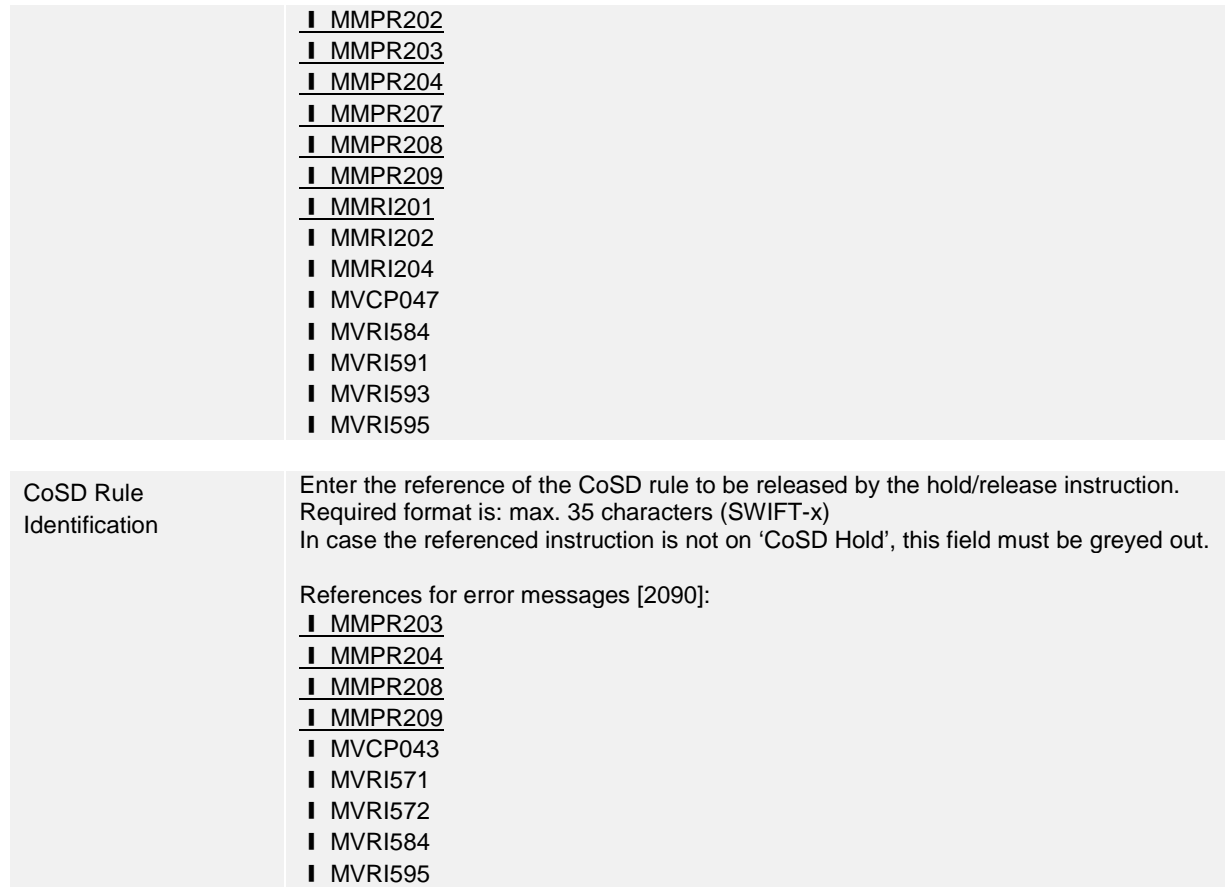

UHB-Chapter 2.2.2.13 Intra-Position Movement – New Screen, pages 148-152

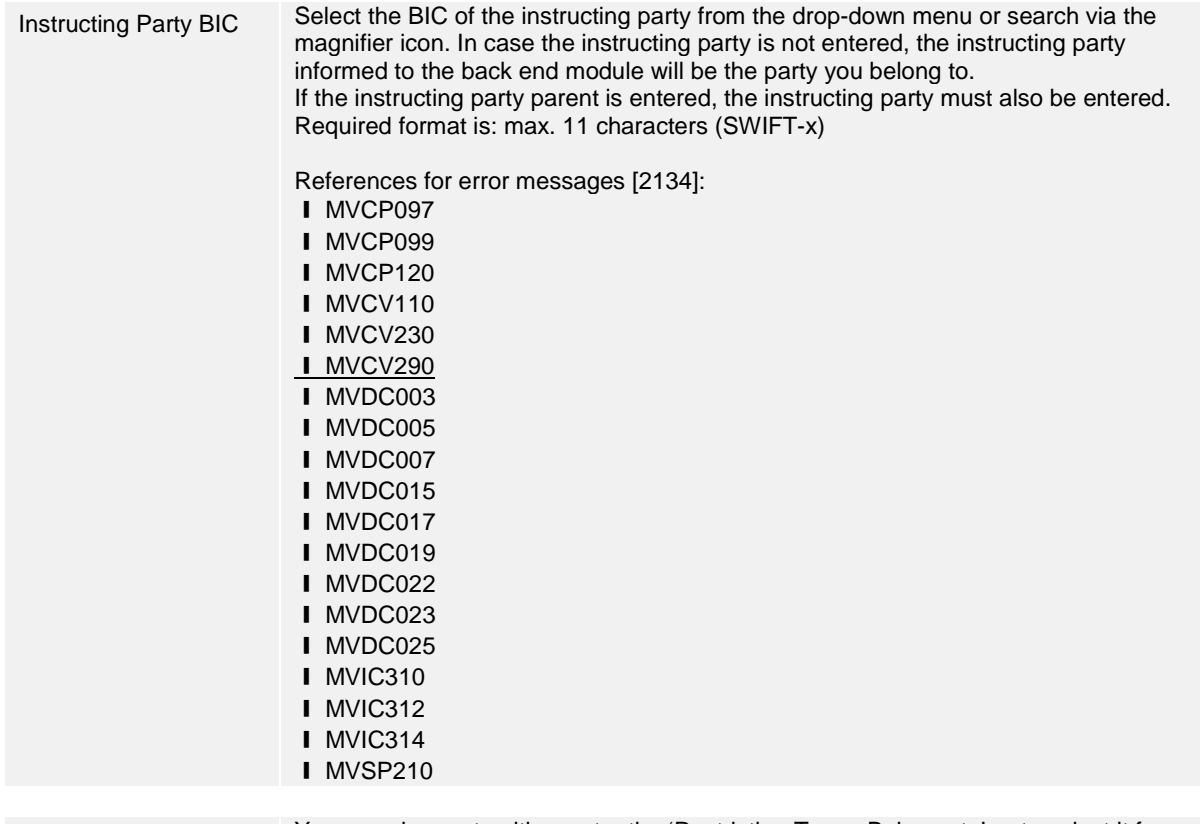

Restriction Type - You can choose to either enter the 'Restriction Type -Balance to' or to select it from

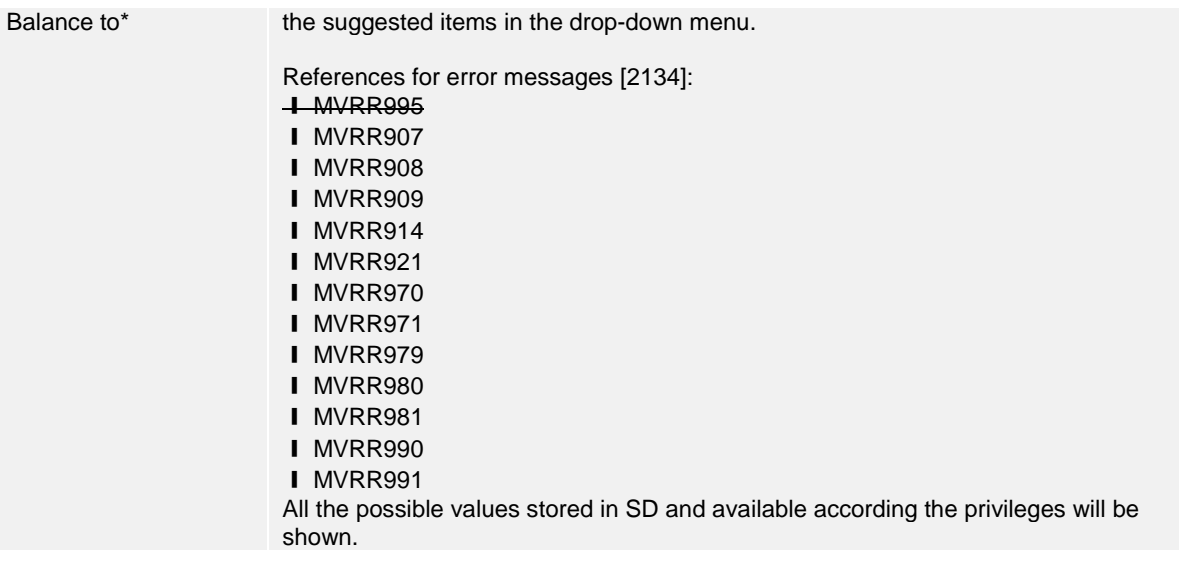

# UHB-Chapter 2.3.1.4 Collateral Value of a Security – Search/List Screen, page 279

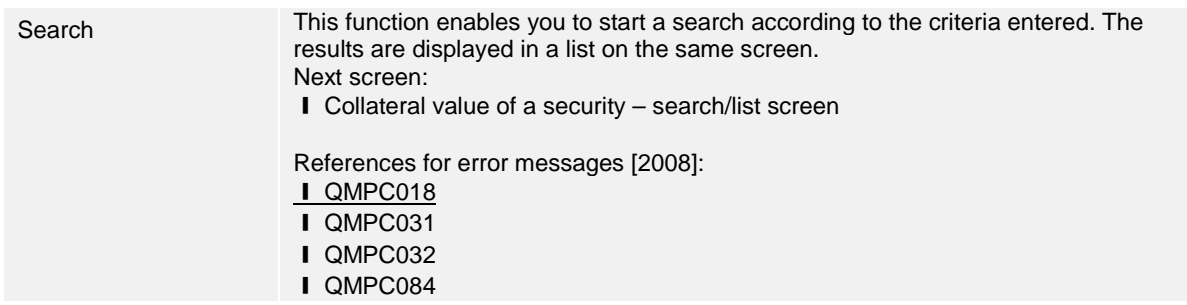

# UHB-Chapter 2.3.3.7 Intra-Balance Movement – New Screen, page 374

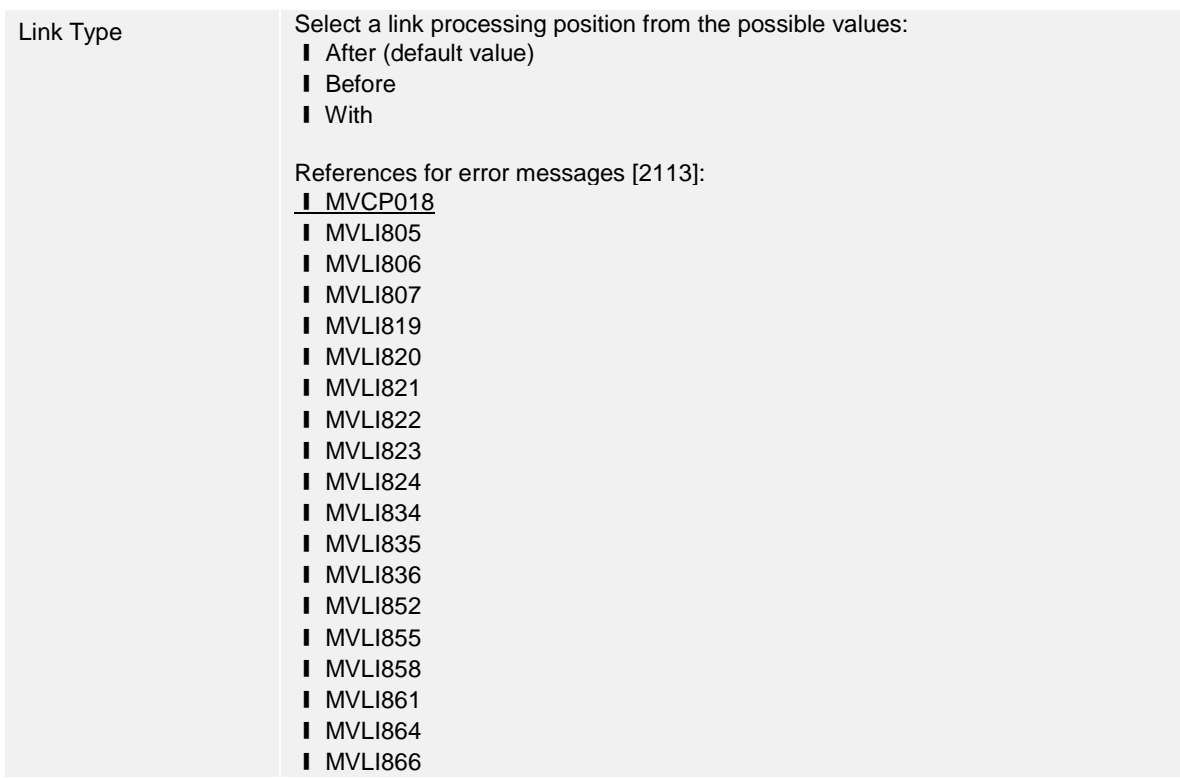

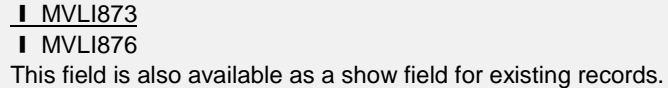

# UHB-Chapter 2.5.1.6 Party – New/Edit Screen, page 632

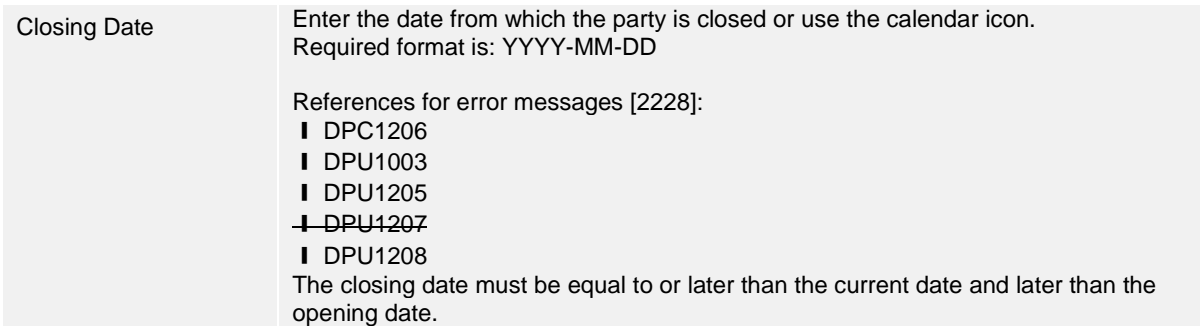

### UHB-Chapter 2.5.2.7 Security – New/Edit Screen, page 675

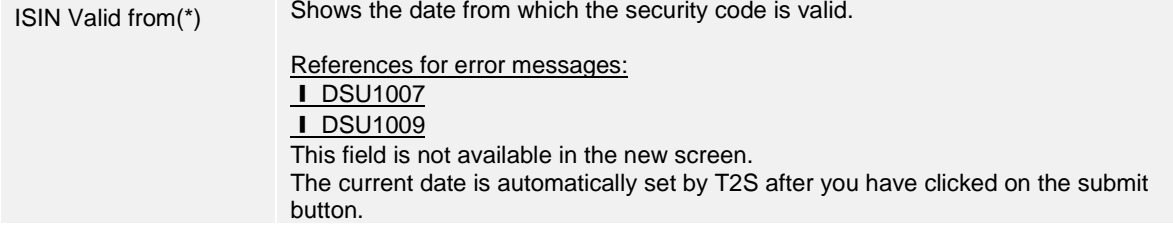

### UHB-Chapter 2.5.2.9 Securities Valuation – New Screen, page 692

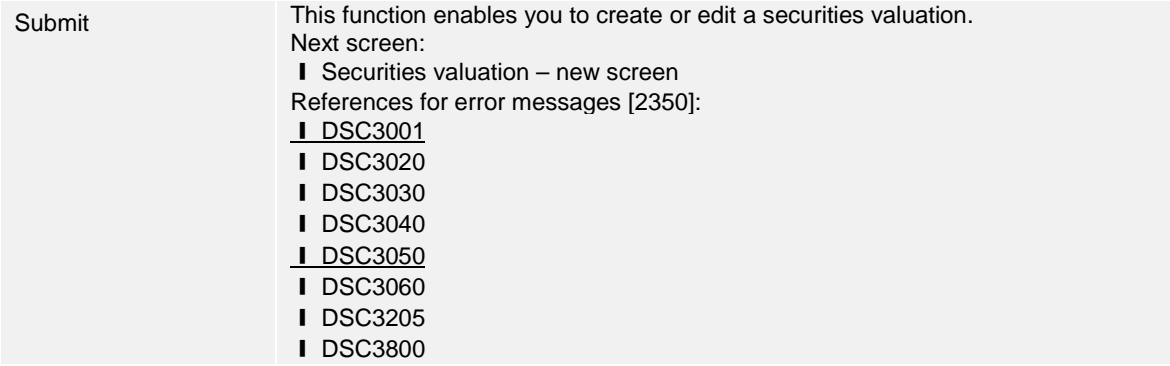

UHB-Chapter 2.5.2.12 Security CSD Link – New/Edit Screen, pages 706-708

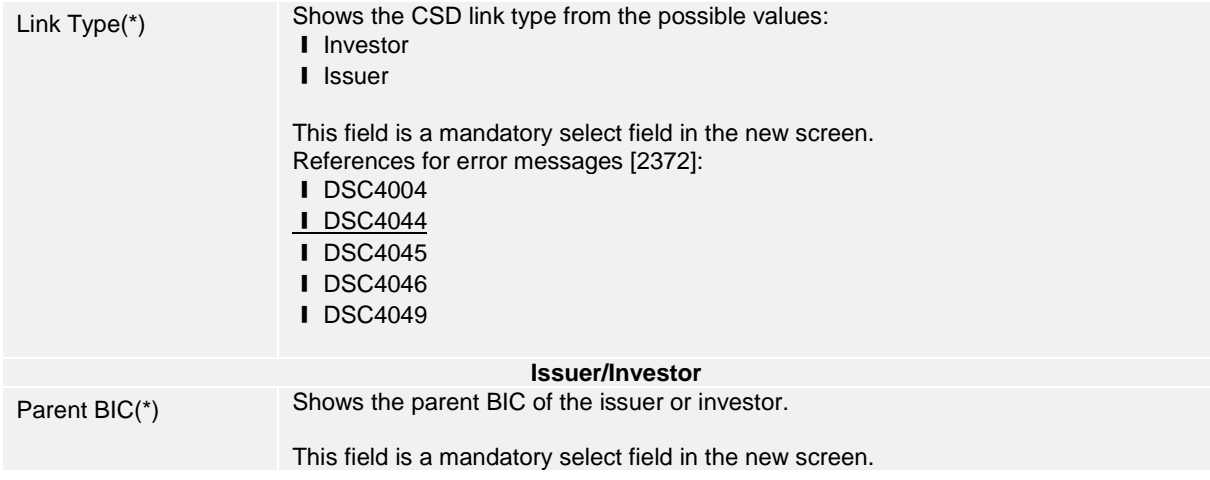

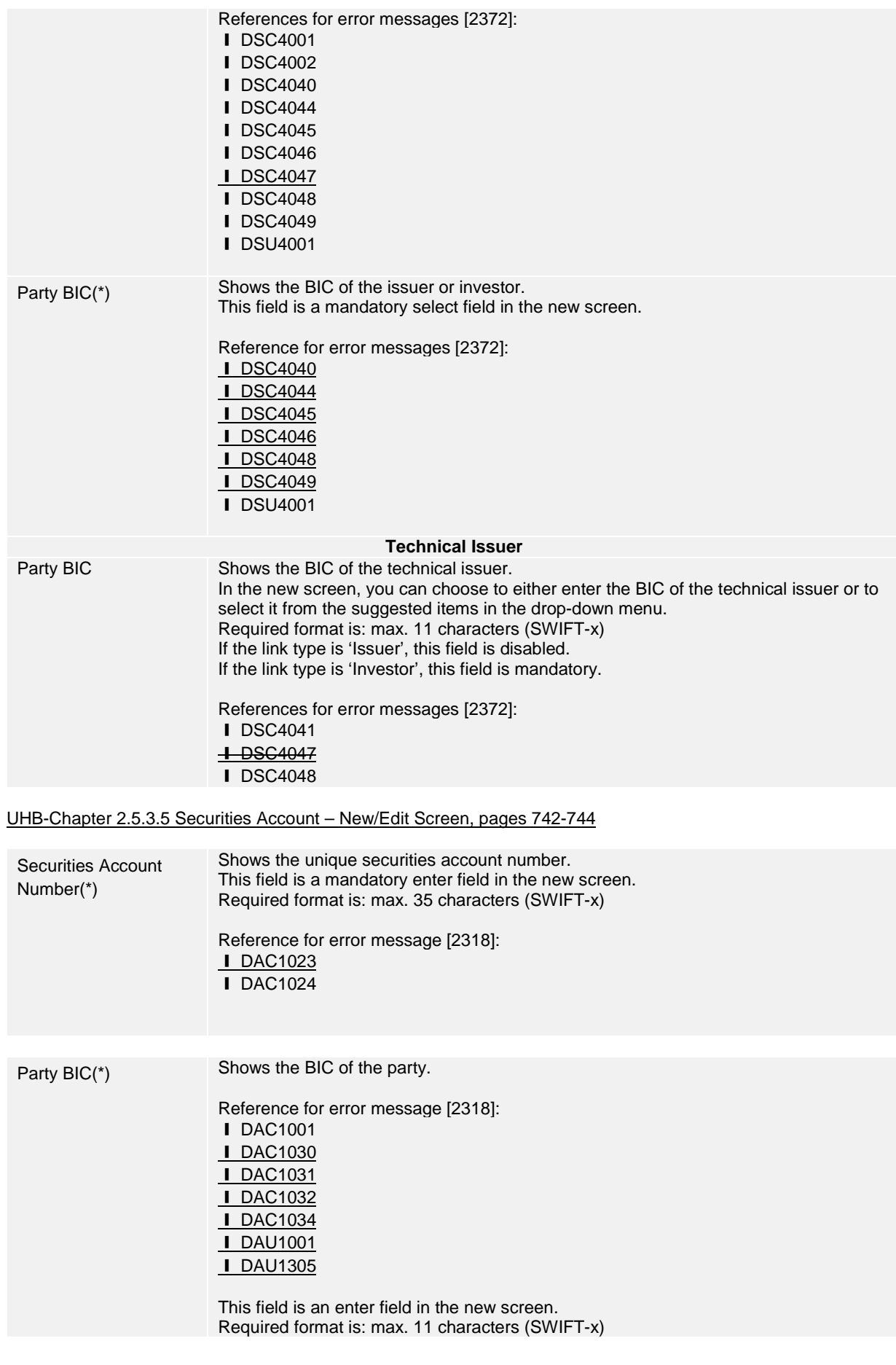

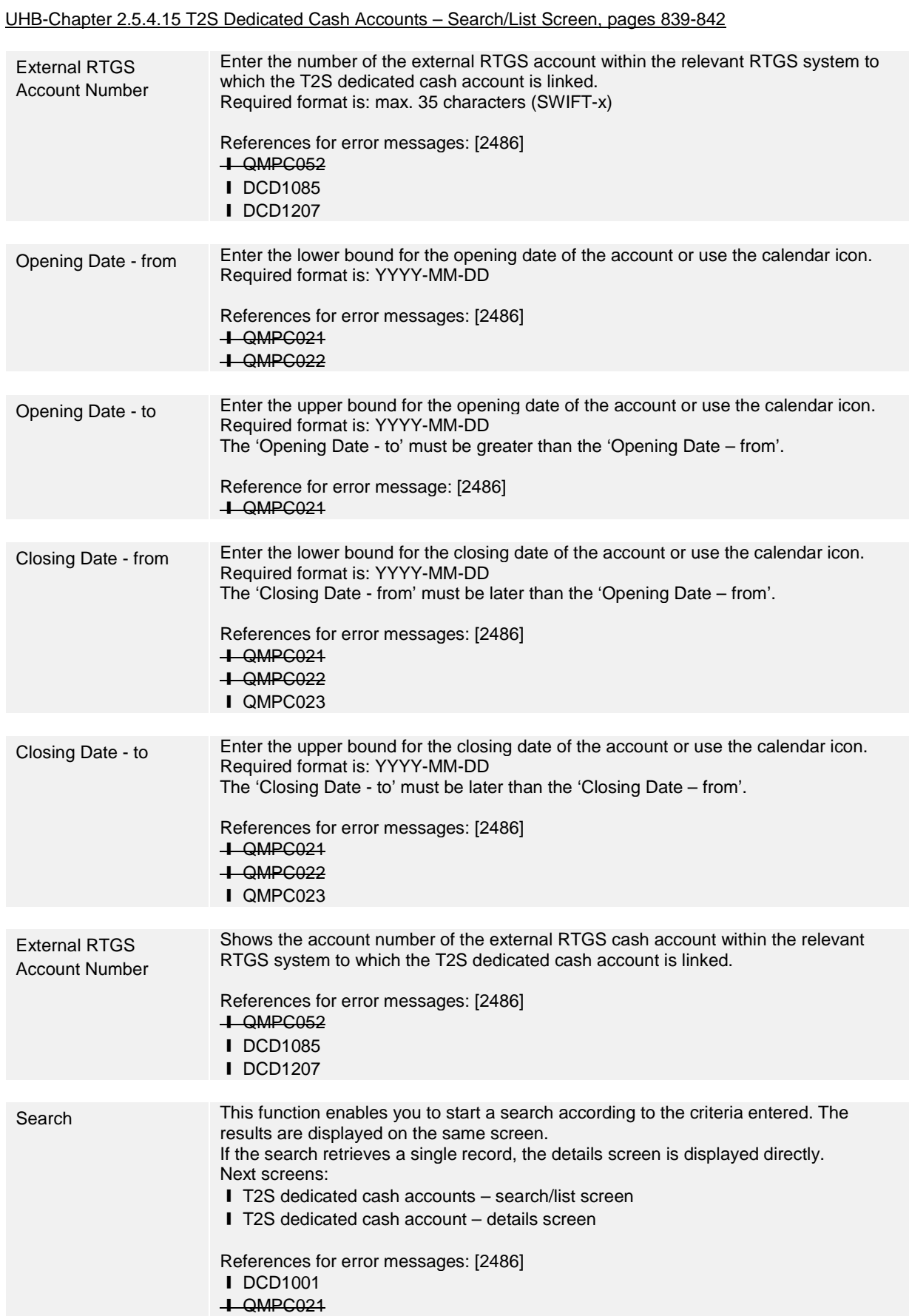

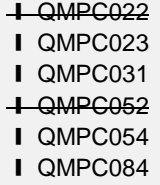

UHB-Chapter 2.5.4.17 T2S Dedicated Cash Account – New/Edit Screen, pages 851-856

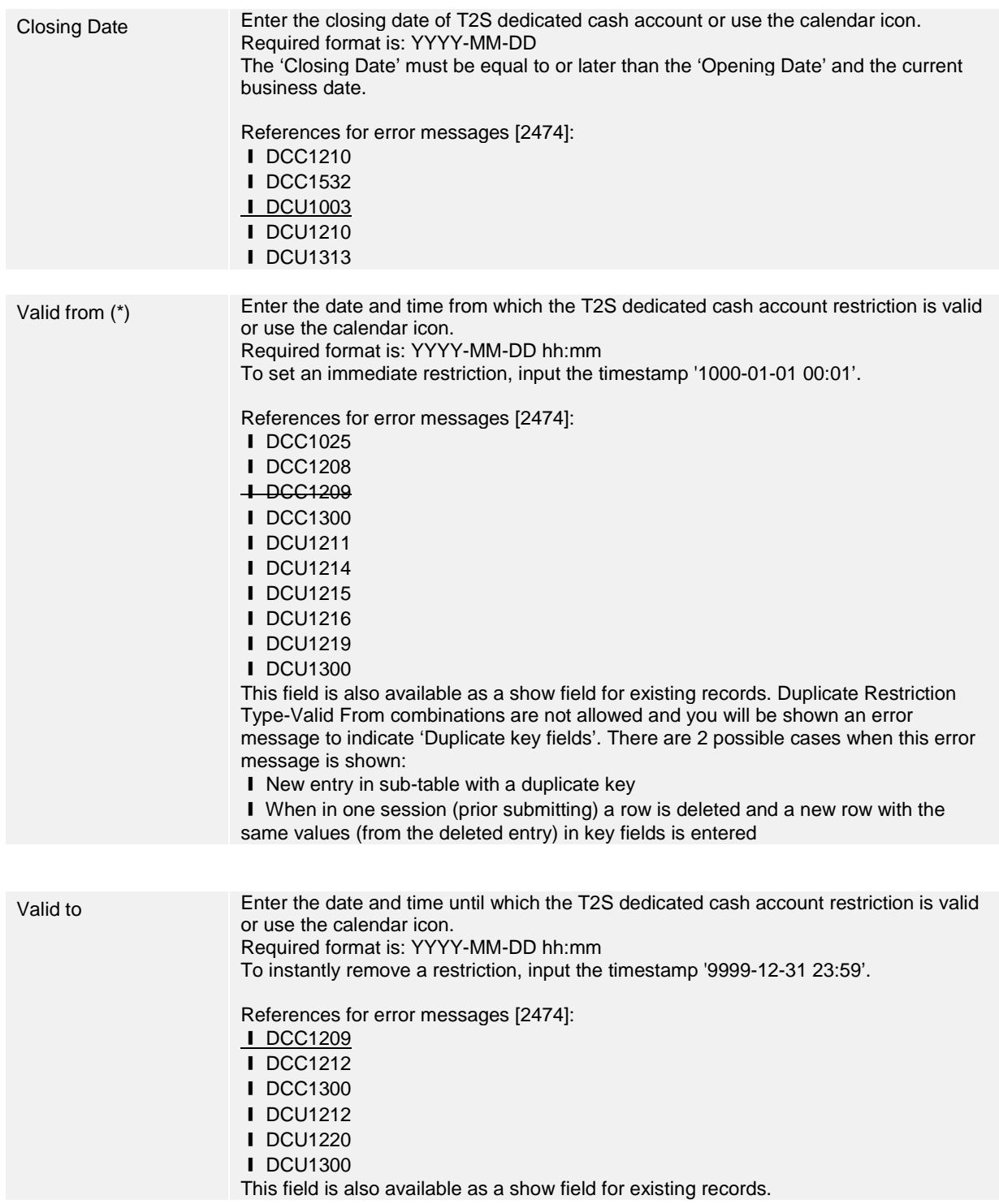

UHB-Chapter 6.4.2.45 Cancellation Securities Instruction – New Screen, page 1976

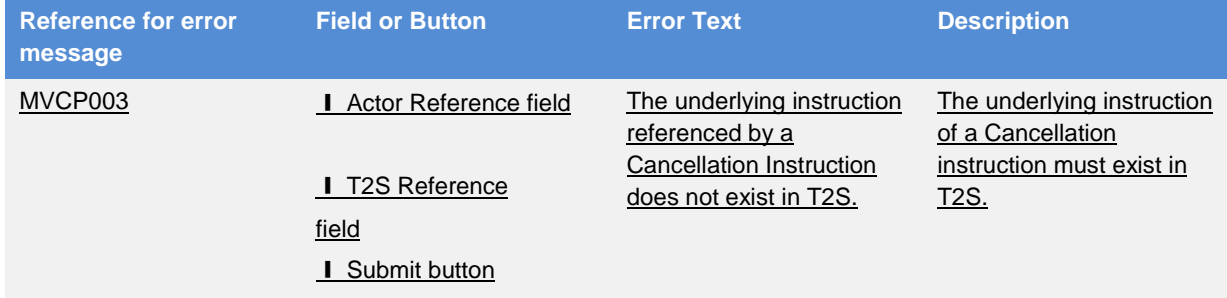

UHB-Chapter 6.4.2.56 Collateral Value of a Security - Search/List Screen, page 2009

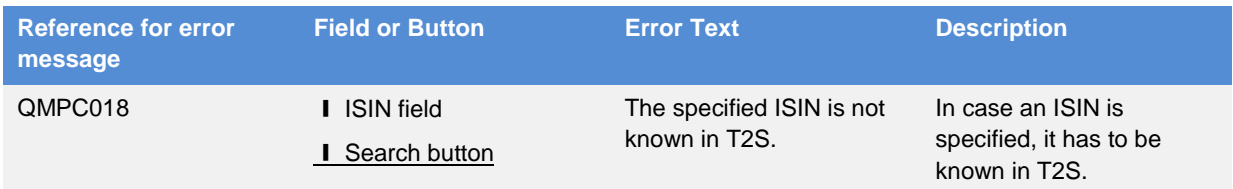

### UHB-Chapter 6.4.2.90 Hold/Release Instruction – New Screen, pages 2091-2092

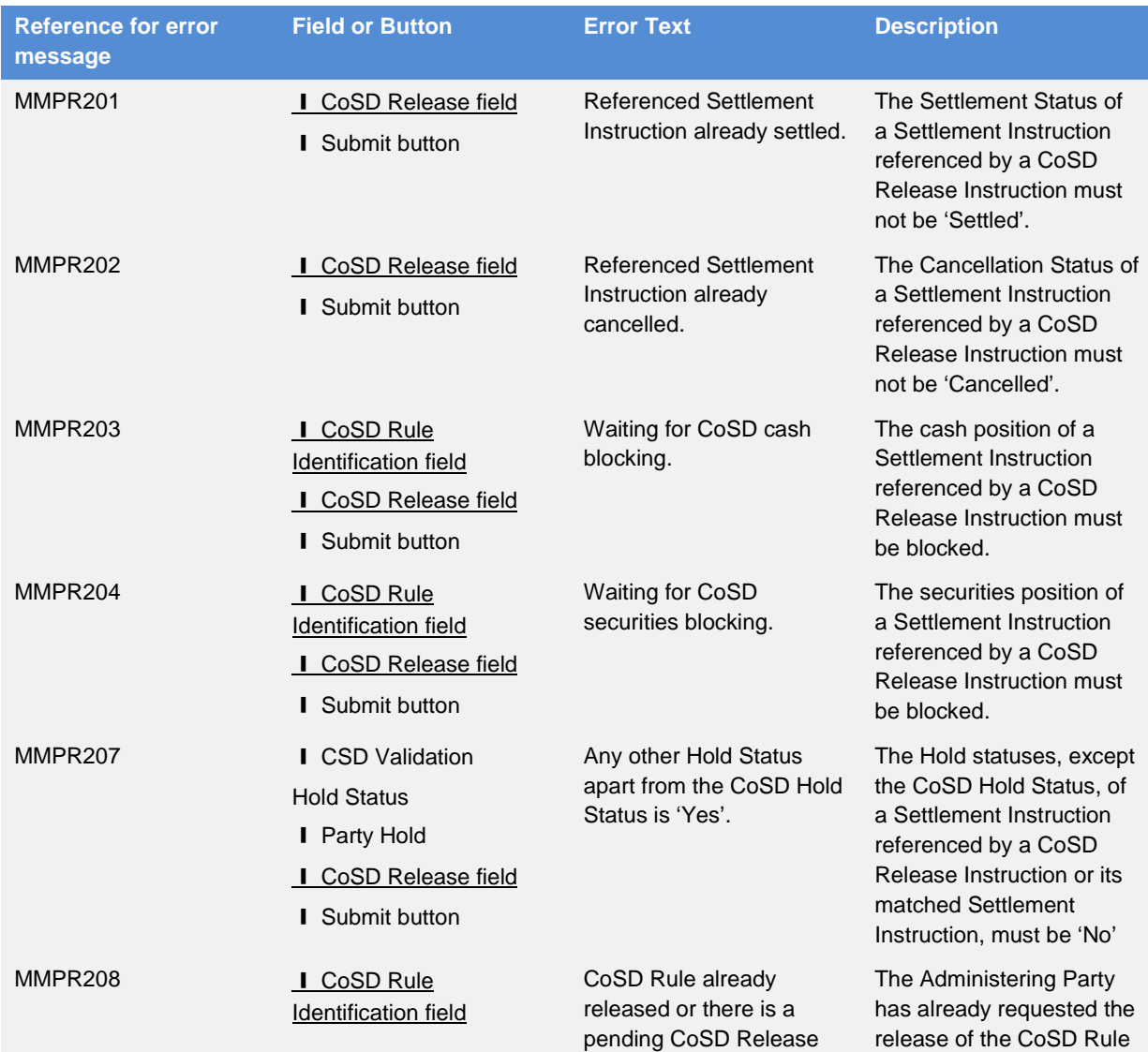

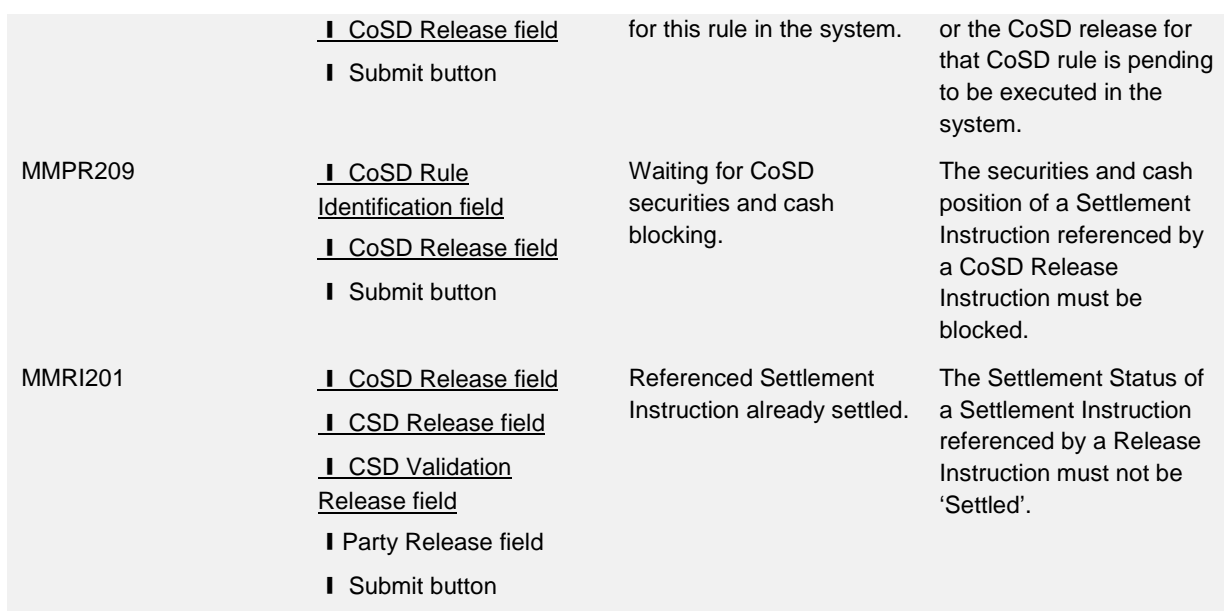

UHB-Chapter 6.4.2.103 Intra-Position Movement – New Screen, pages 2138-2155

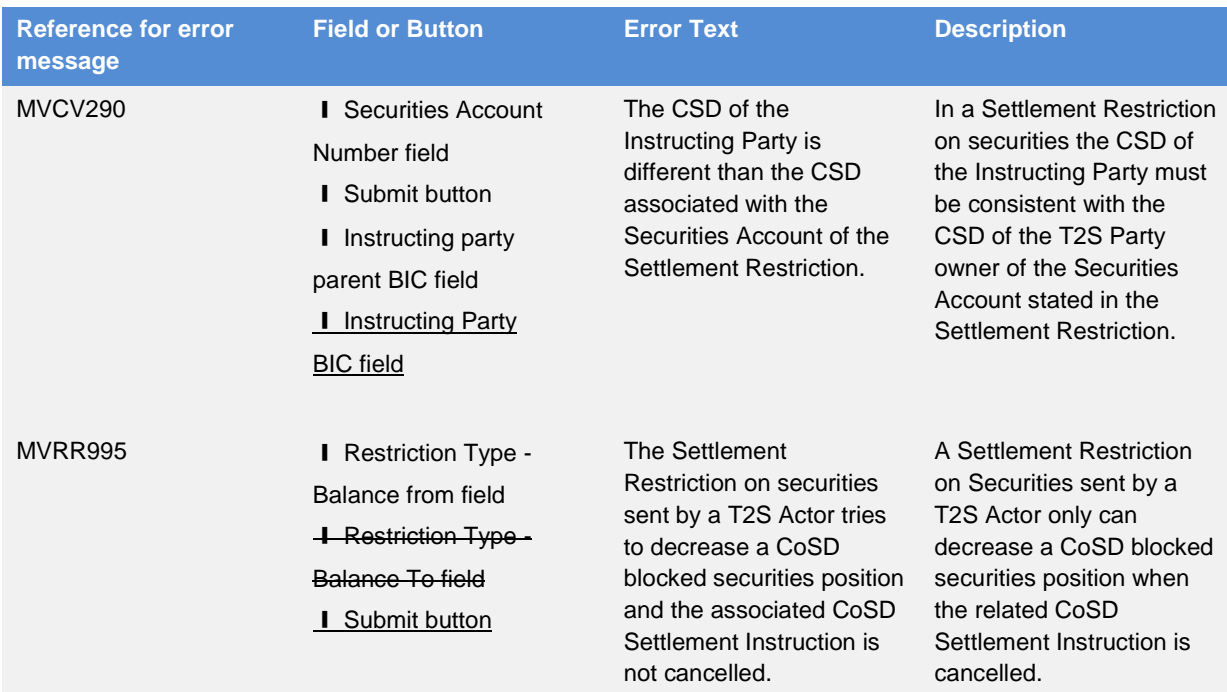

# UHB-Chapter 6.4.2.111 Maintenance Cash Instructions – Search/List Screen, page 2169

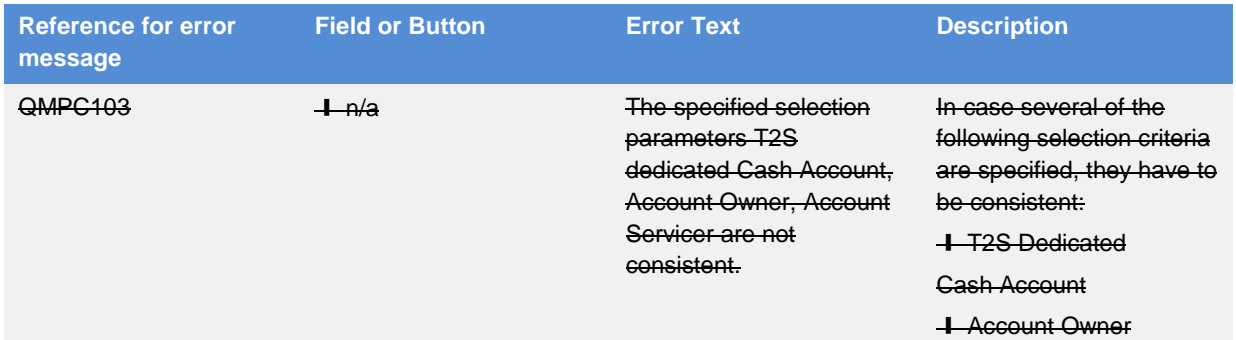

**+ Account Servicer.** 

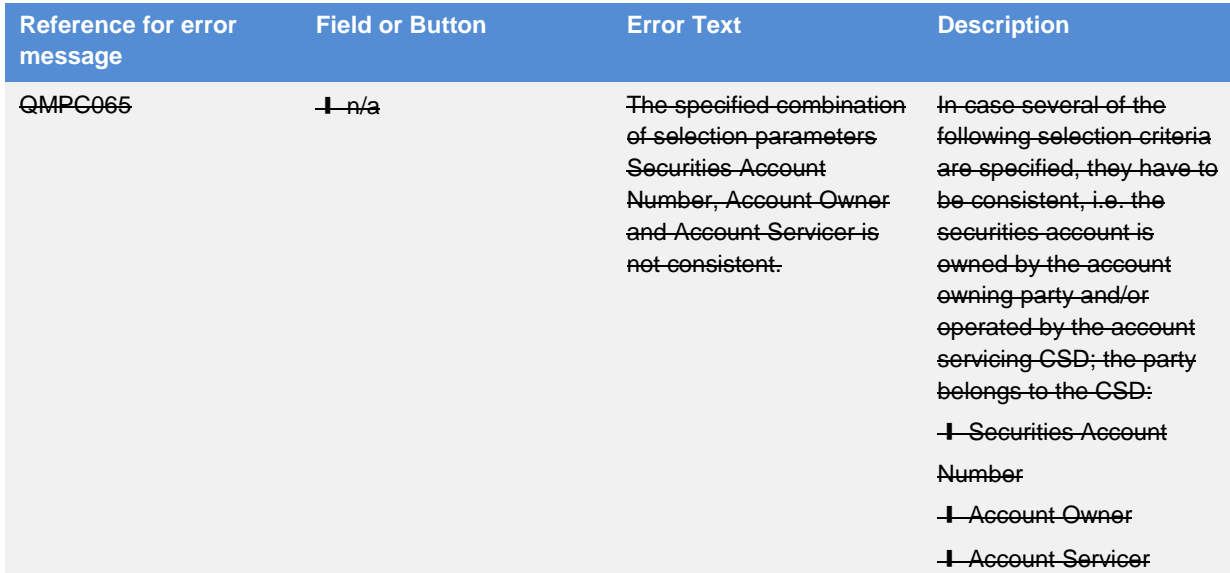

# UHB-Chapter 6.4.2.112 Maintenance Securities Instructions – Search/List Screen, page 2170

UHB-Chapter 6.4.2.156 Securities Account – New/Edit Screen, pages 2318-2332

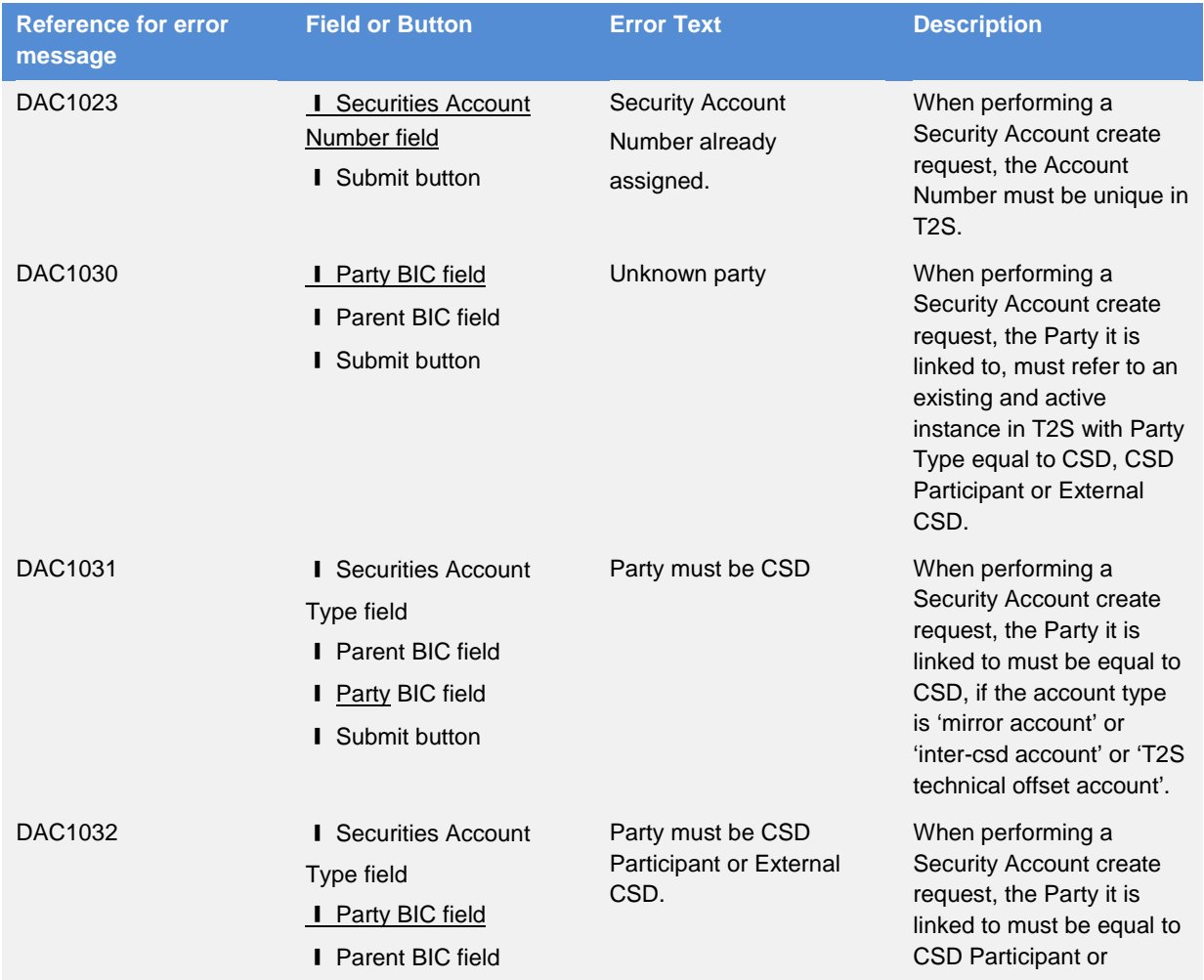

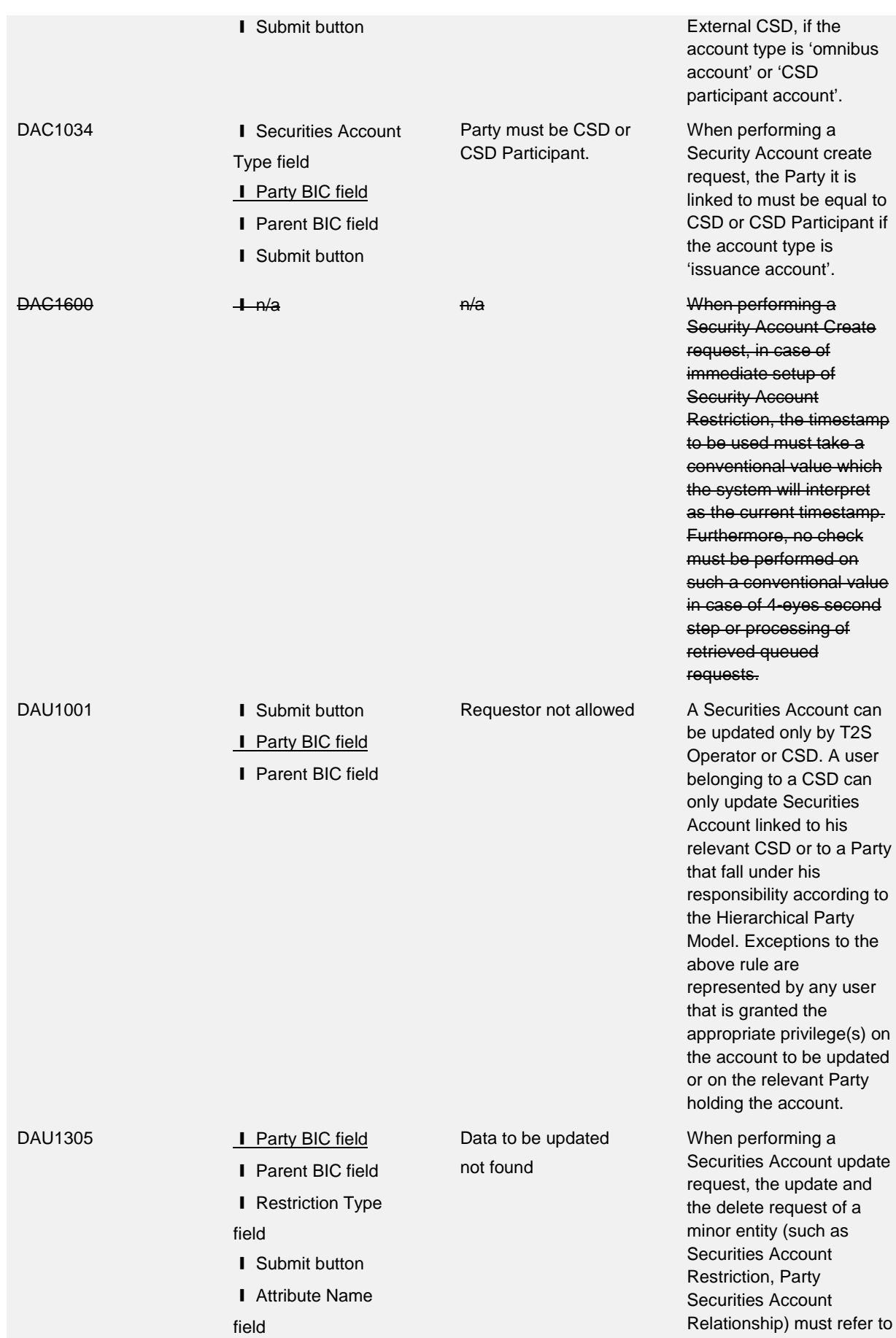

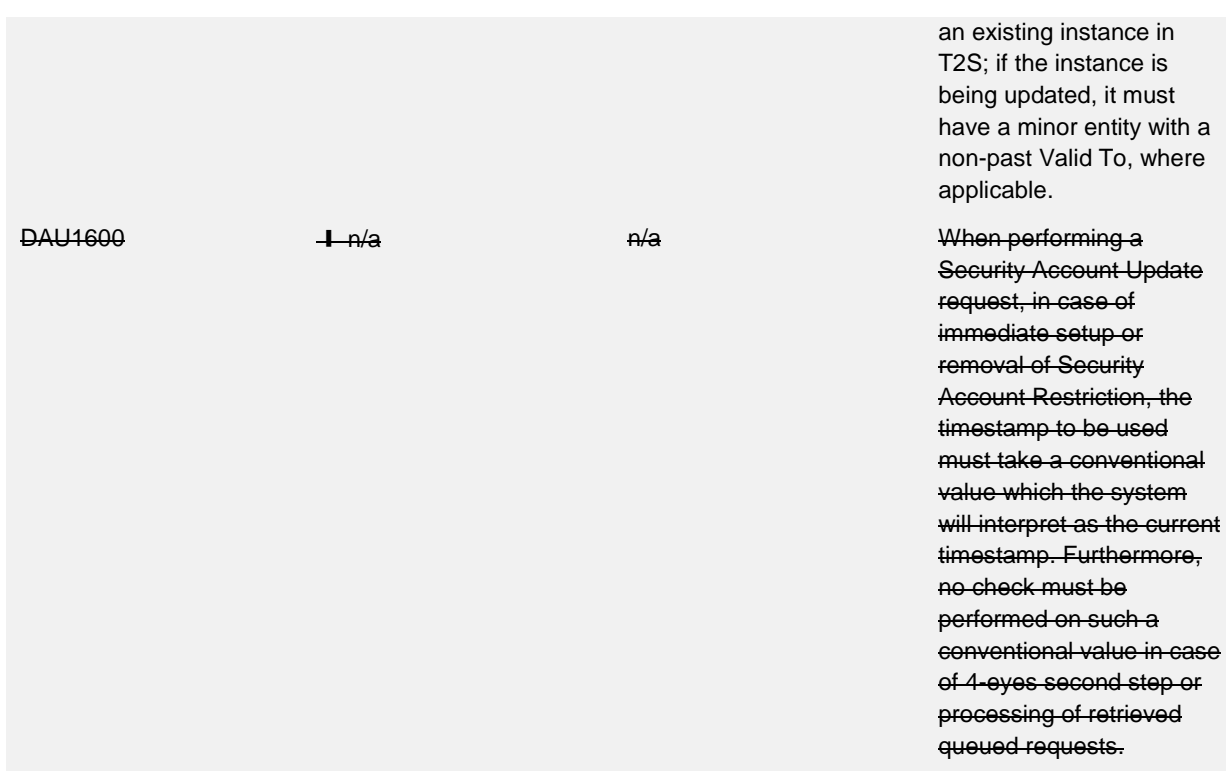

UHB-Chapter 6.4.2.168 Security – New/Edit Screen, page 2357

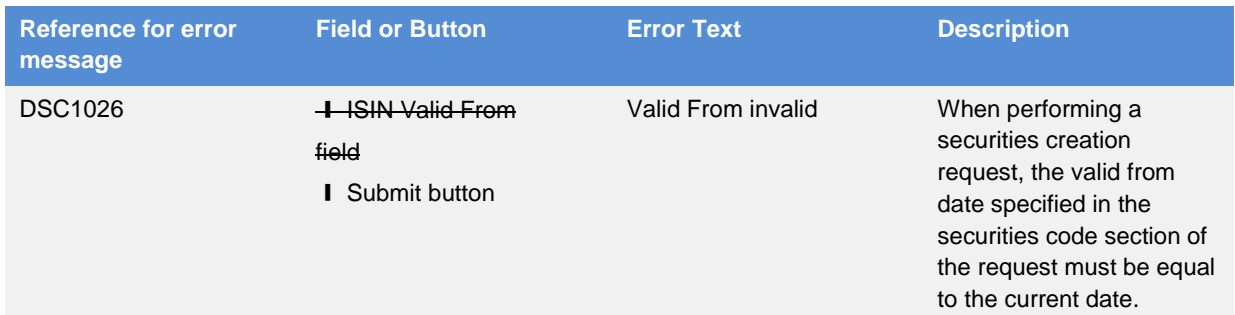

### UHB-Chapter 6.4.2.170 Security CSD Link – New/Edit Screen, pages 2372-2374

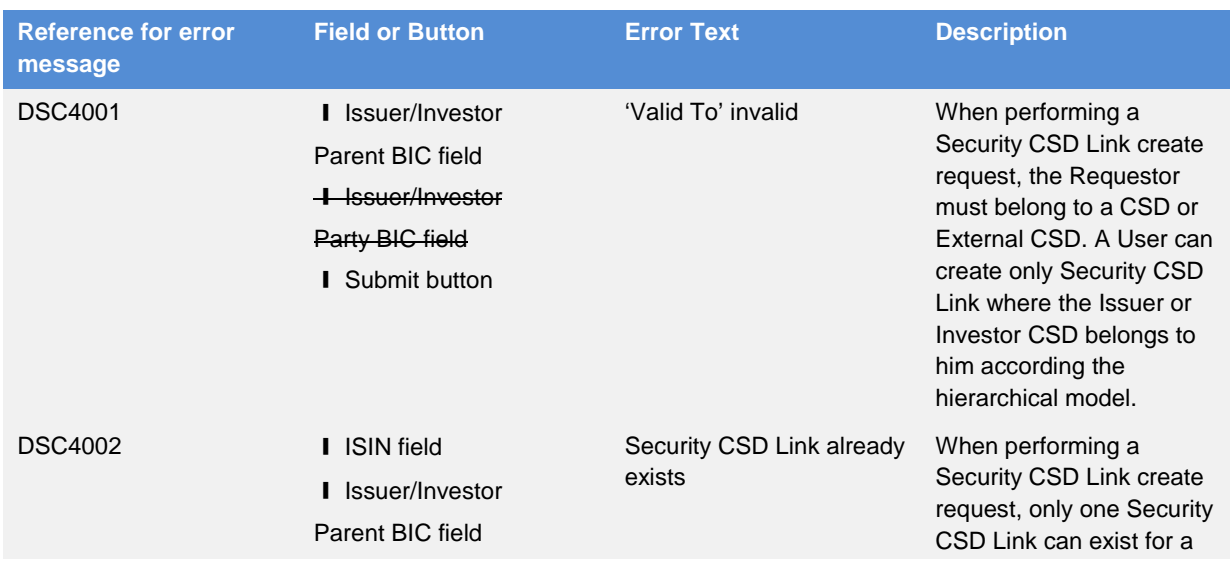

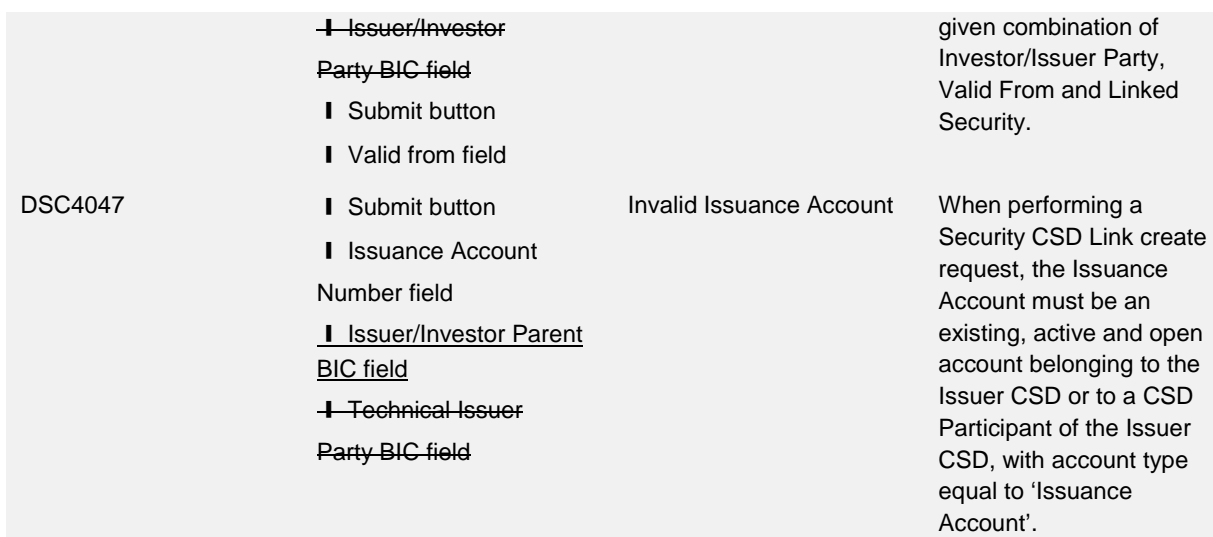

# UHB-Chapter 6.4.2.192 T2S Dedicated Cash Account – New/Edit Screen, pages 2477-2480

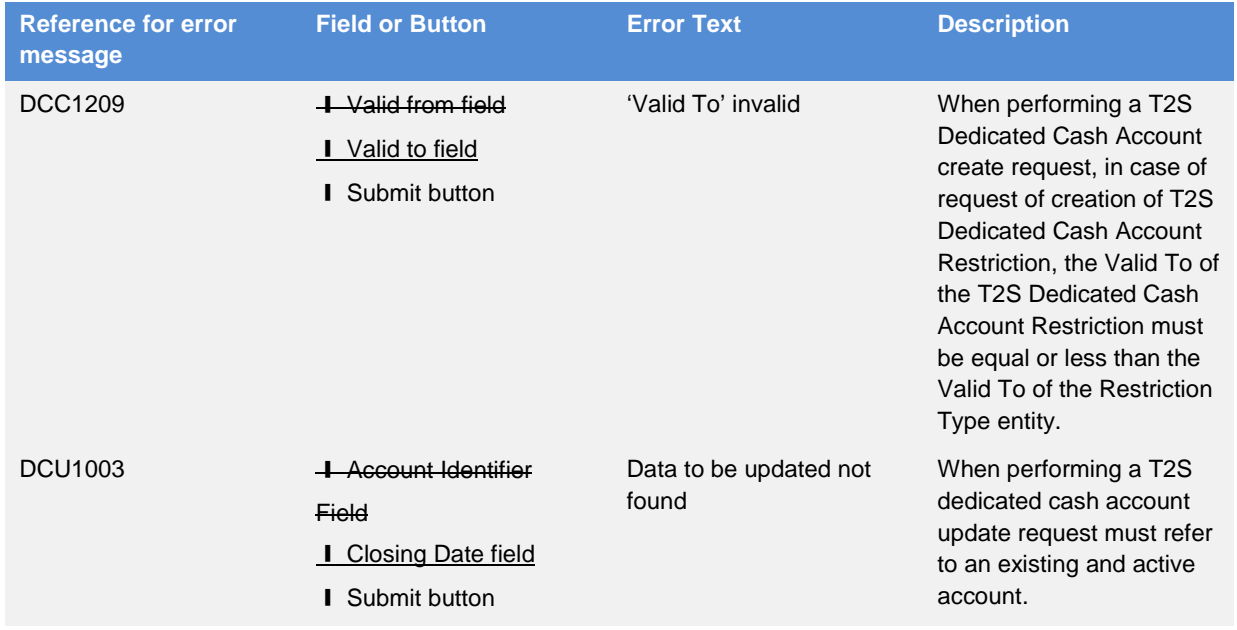

# UHB-Chapter 6.4.2.193 T2S Dedicated Cash Accounts – Search/List Screen, page 2490

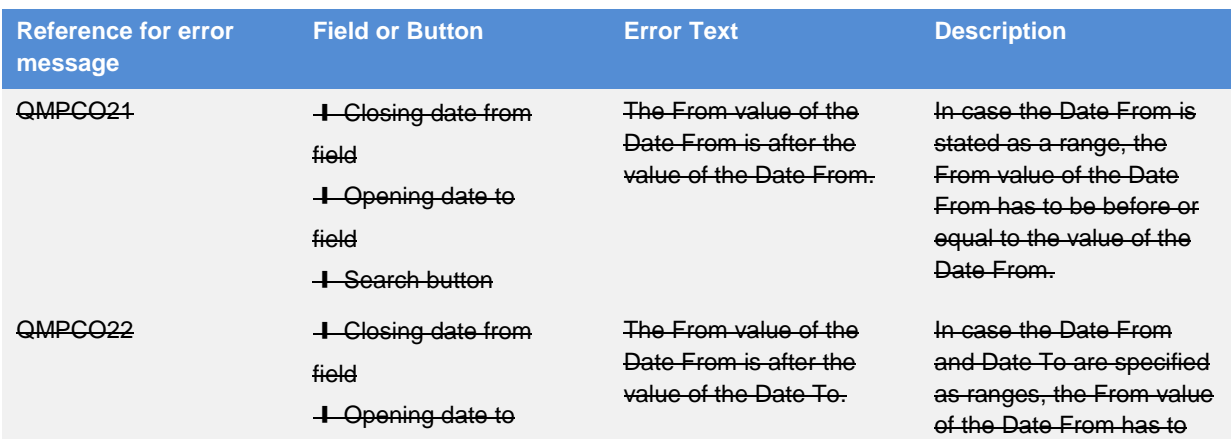

field

**+ Search button** 

be before or equal to the value of the Date To.

# <span id="page-16-0"></span>**2 EUROSYSTEM UPDATE: page 773 (UDFS-Chapter 1.6.5.7.6 Billing data collection process); Correction of footnote related to admi.007 billing**

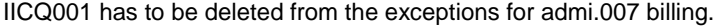

Transmissions (outbound) X Each Transmission:

**l** sent by T2S **l** during the billing period All types of outgoing transmissions (except technical Acknowledgements) are charged, e.g. each message, file, A2A Query Response or A2A Report. 319

319

admi.007 messages for the following business cases are not charged

l ICAA001: T2S cannot respond to the query request within the timeout limit. Store and forward network service will be used.

l ICAA002: T2S cannot respond via message based network service due to size restriction. File store and forward network service will be used.

l ICAA003: T2S cannot respond to the query due to 32MB size restriction.

**LHCO001: The Query is queued due to maintenance window or night-**

#### **Outcome/Decisions:**

\* CRG meeting on 15 December 2017: The agreed to put the CR on hold and invite the 4CB to update the wording of the CR and to remove Item 2 as it refers to the addition of a new Business Rule that was missing in CR-515.

\_\_\_\_\_\_\_\_\_\_\_\_\_\_\_\_\_\_\_\_\_\_\_\_\_\_\_\_\_\_\_\_\_\_\_\_\_\_\_\_\_\_\_\_\_\_\_\_\_\_\_\_\_\_\_\_\_\_\_\_\_\_\_\_\_\_\_\_\_\_\_\_\_\_\_\_\_\_\_\_\_\_\_\_\_\_\_\_\_\_\_\_\_\_\_

\* CRG on 5 January 2018: Following a written procedure from 20 December 2017 to 5 January 2018, the CRG agreed to recommend the approval of the Change Request to the T2S Steering level.

\* Operational Managers Group on 18 January 2018: Following a written procedure from 11 – 18 January 2018, the Operations Managers Group confirmed that the Change Request does not have any blocking operational impact

\* Advisory Group on Market Infrastructures for Securities and Collateral (AMI-SeCo) on 25 January 2018: Following a written procedure from 18 to 26 January 2018, the AMI-SeCo was in favour of approving the Change Request.

\* CSD Steering Group on 26 January 2018: Following a written procedure from 19 to 26 January 2018, the CSG adopted the resolution to approve the Change Request.